## SAP ABAP table LPAPS {Application parameters}

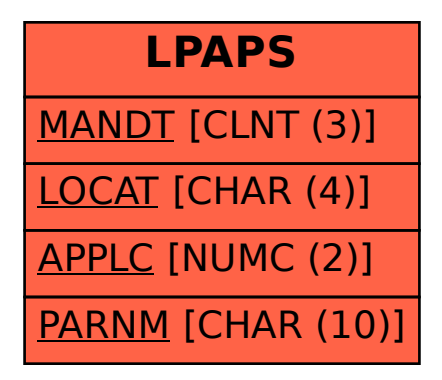